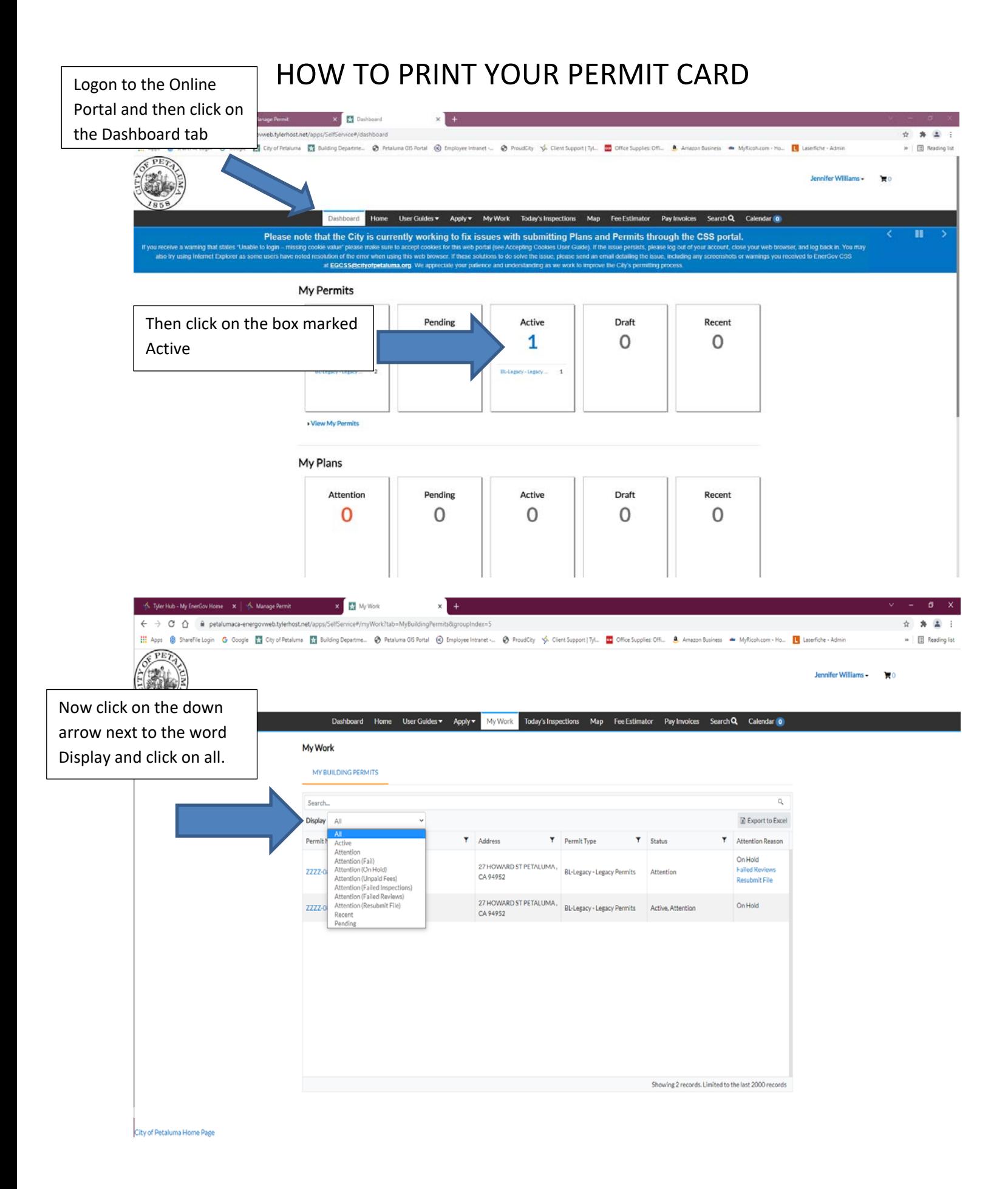

## HOW TO PRINT YOUR PERMIT CARD

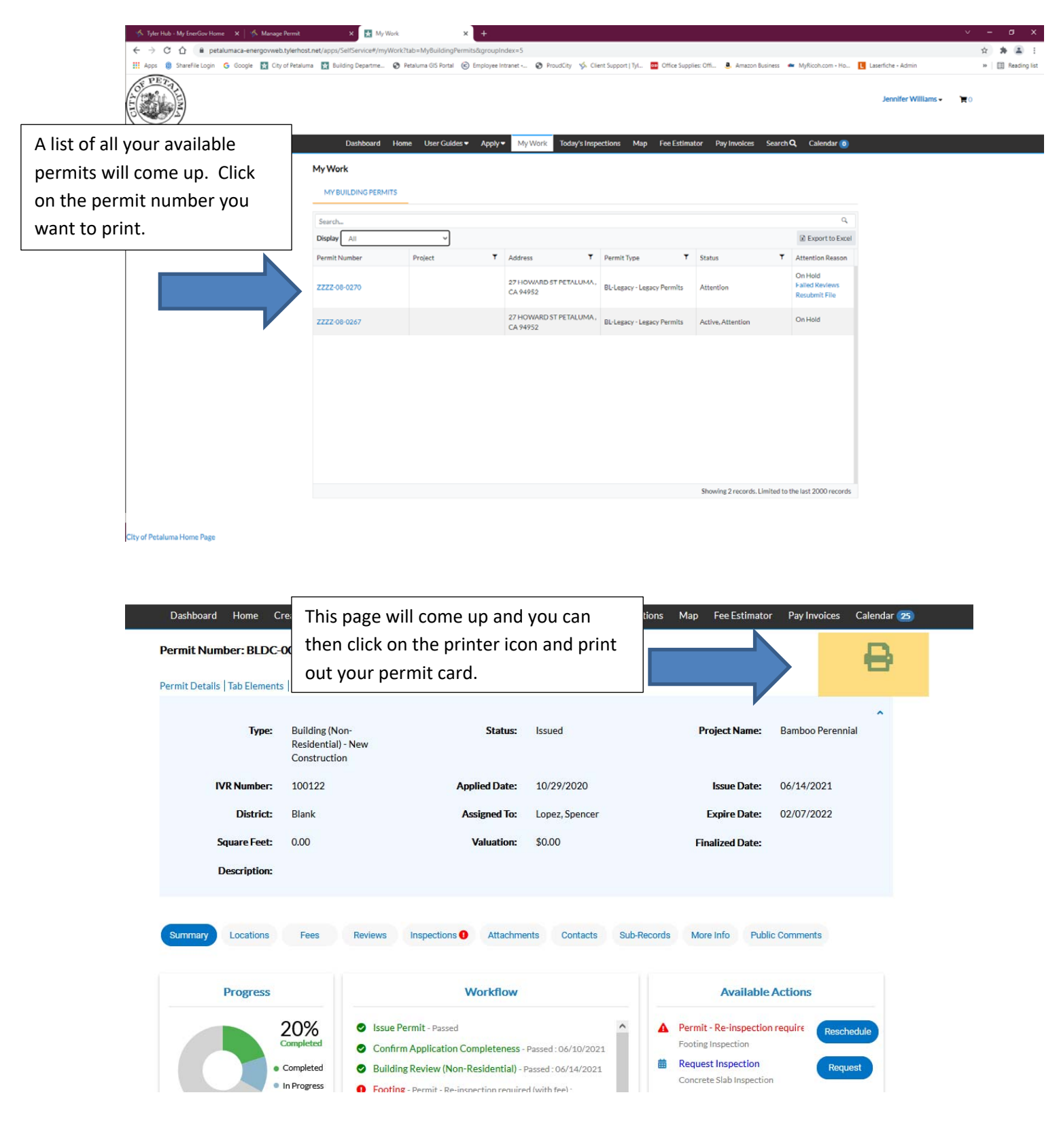